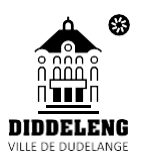

# **DEMANDE D'INSCRIPTION COURS INFORMATIQUES**

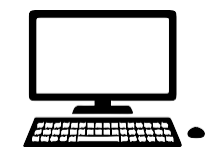

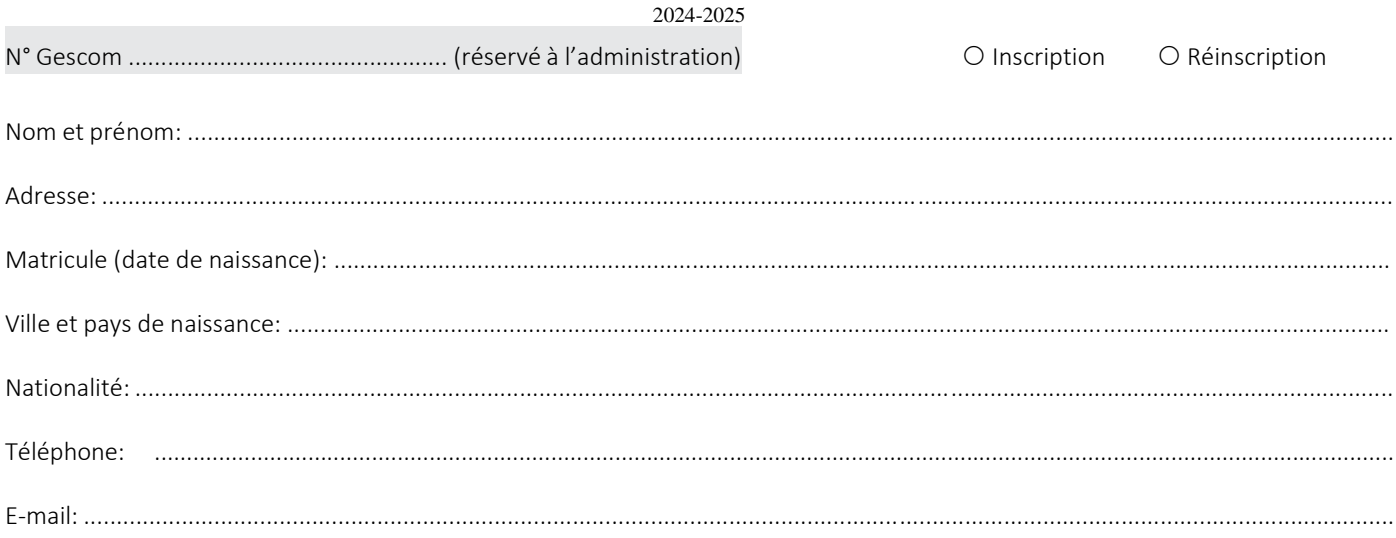

**SMARTPHONE ANDROID**

**SMARTPHONE IPHONE**

**POWERPOINT**

**WORD**

Lu 19h-21h / 18.09.-27.11/ LUX

Lu 19h-21h / 18.09.-27.11/ LUX

Lu-me-ve 16h-18h/04.11-25.11/FR

Ma-je 16h-18h/24.09.-24.10 FR Ma-je 16h-18h/05.11.-05.12 FR

Je m'inscris au(x) cours suivant(s):

#### **APPLICATIONS BUREAUTIQUES**

Lu-ma 19h-21h / 23.09-09.12 LUX Lu-ma 19h-21h / 06.01-18.03/ LUX Lu-me-ve 14h-16h/23.09-14.10/F/2/2 Lu-me-ve 14h-16h/04.11-18.12/F/1/2

#### **EXCEL-WORD**

Me 19h-21h / 23.09.-18.12 / FR Me 19h-21h / 08.01.-02.04 / FR

#### **INITIATION PC & INTERNET**

Ma-je 10h-12h /24.09-24.10/ LUX Ma-je 14h-16h/24.09.-24.10/FR/EN Ma-je 14h-16h/05.11.-05.12/FR/EN Je 19h-21h / 19.09.-12.12/ FR

### **CREATION SITE WEB**

Lu-me-ve 16h-18h/23.09-14.10/FR

Date Signature

Prix trimestriel à facturer: 3€ par heure de cours

10€ (si bon ADEM ou OLAI ou Office social de Dudelange - Bon à présenter avant la date de début du cours.)

Ce formulaire est à transmettre au service Cours informatiques par voie postale:

Ville de Dudelange - Cours informatiques, BP 73 L-3401 Dudelange ou par e-mail: [coursinformatiques@dudelange.lu](mailto:coursinformatiques@dudelange.lu) ou à l'accueil de l'Hôtel de ville. Votre facture vous est envoyée par voie postale. Vous pouvez ensuite payer par virement à l'IBAN indiqué sur la facture ou à l'Hôtel de Ville au bureau 111 en espèces ou par carte bancaire.

## *FIT FOR SCHOOL*

**INITIATION PC & INTERNET (ENFANTS)** O Sa 10h-12h / 28.09.-07.12 / LUX

**BUREAUTIQUE POUR ENFANTS** O Sa 10h-12h / 11.01.-29.03/LUX